VYSOKÉ UČENÍ TECHNICKÉ V BRNĚ

Fakulta strojního inženýrství

Doc. Ing. Eduard Malenovský, DrSc.

# APLIKACE MODÁLNÍ METODY VE VÝPOČTOVÉM MODELOVÁNÍ DYNAMICKÝCH VLASTNOSTÍ ROTOROVÝCH SOUSTAV

APPLICATION OF MODAL METHOD IN THE COMPUTATIONAL MODELLING OF DYNAMIC BEHAVIOR OF ROTOR SYSTEMS

> TEZE PŘEDNÁŠKY K PROFESORSKÉMU JMENOVACÍMU ŘÍZENÍ V OBORU: APLIKOVANÁ MECHANIKA

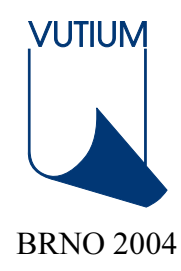

## KLÍČOVÁ SLOVA

dynamika rotorových soustav, výpočtové modelování, modální metoda

### KEY WORDS

dynamics of rotor systems, computational modelling, modal method

© Eduard Malenovský, 2004 ISBN 80-214-2647-0 ISSN 1213-418X

## Obsah

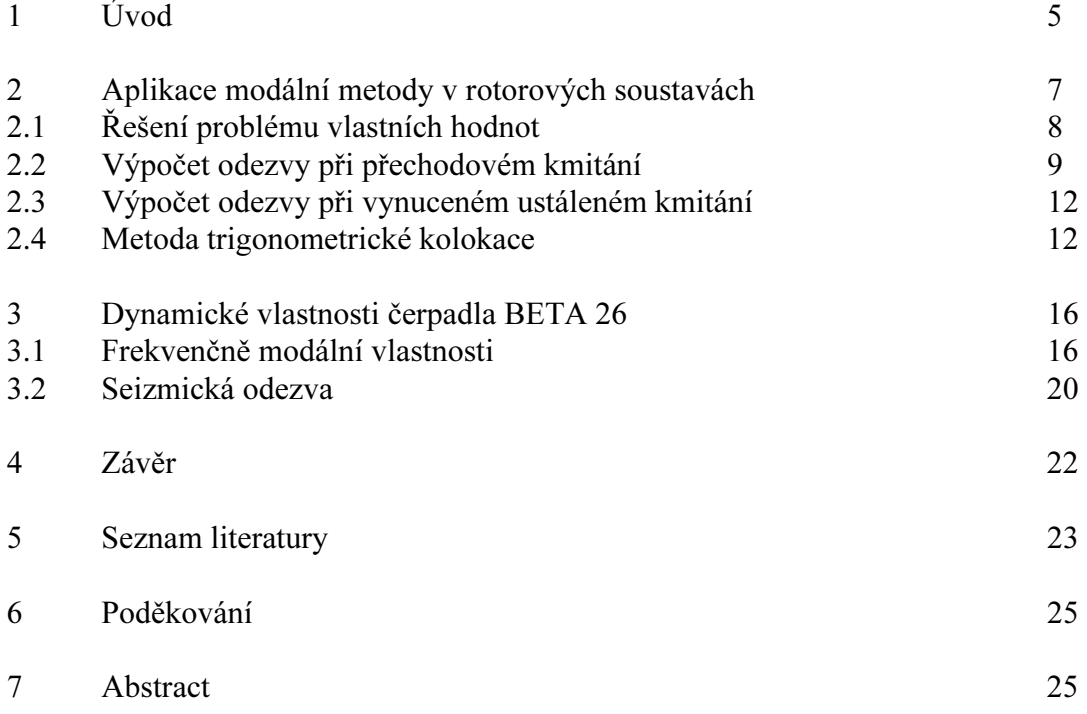

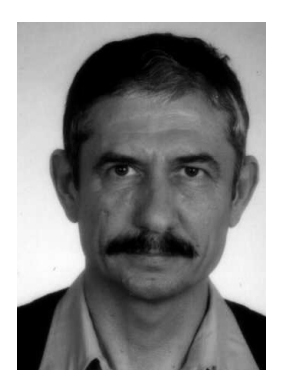

Eduard Malenovský se narodil 15.6.1951 ve Zlíně. V létech 1966 – 1970 studoval střední průmyslovou školu strojní a železniční v Břeclavi. Studium zakončil maturitou v roce 1970. V létech 1970 – 1975 sudoval Vysoké učení technické v Brně, fakultu strojní – obor "Tepelně energetická zařízení" a specializaci turbiny. Studium zakončil s vyznamenáním obhajobou diplomové práce na téma "Matematický model kondenzační turbiny s jedním a dvěma regulovanými odběry". Po ukončení studií nastoupil do Výzkumného ústavu energetického strojírenství v Brně, který byl po několika organizačních změnách začleněn do První brněnské strojírny v Brně. Zde v roce 1982 zahájil externí aspiranturu v oboru "Stavba energetických strojů

a zařízení". V roce 1984 nastoupil na základě konkurzu na katedru technické mechaniky, pružnosti a pevnosti do funkce odborného asistenta. V roce 1985 obhájil kandidátskou disertační práci na téma "Teoreticko experimentální analýza dynamiky lopatkování koncových stupňů parních rychloběžných turbin, a získal titul kandidáta technických věd. V roce 1994 obhájil habilitační práci na téma "Dynamika rotorových soustav" a byl jmenován docentem pro obor mechanika. Od roku 1995 pracuje jako docent na ústavu mechaniky těles VUT FSI v Brně. V roce 2001 obhájil doktorskou disertační práci na téma "Příspěvek k dynamice rotorových soustav" v oboru "Mechanika tuhých a poddajných těles a prostředí" a obdržel vědeckou hodnost doktora technických věd.

Jeho vědeckou a odbornou činnost lze rozdělit do několika oblastí, kterými se zabýval od ukončení vysokoškolských studií. Nejdříve se zabýval experimentální a výpočtovou analýzou dynamických vlastností lopatek turbin a kompresorů. Po nástupu na vysokou školu se začal zabývat problematikou dynamických vlastností vázaných mechanických soustav. Posléze se začal zabývat experimentální i výpočtovou analýzou dynamických vlastostí rotorových soustav a obecně analýzou vibrací a vibrodiagnostikou. V současné době se věnuje problematice dynamických vlastností tenkých tekutinových filmů. Podílel se na řešení 14 projektů, z nichž u 4 byl hlavní řešitel

Vědecká a odborná činnost vyústila ve 24 článcích ve vědeckých mezinárodních i národních časopisech, a dále ve 126 konferenčních příspěvcích na mezinárodních a národních konferencích. Dále je autorem 4 oponovaných výzkumných zpráv. Veškerá vědecká i odborná činnost byla rovněž zaměřena na řešení problémů technické praxe, které vyústilo ve spolupráci s 20 průmyslovými podniky, pro které byl hlavním autorem 57 výzkumných zpráv a technických protokolů. Je autorem celé řady výpočtových systémů a programů pro řešení dynamických vlastností z oblasti mechaniky rotorových soustav, mechaniky tenkých tekutinových vrstev a vázaných mechanických soustav.

Jeho pedagogická činnost je spjata s VUT FSI v Brně. Za své téměř dvacetileté působení je autorem, nebo spoluautorem 3 titulů skript, zavedl tři nové předměty a vypracoval celou řadu výukových programů. Na ústavu mechaniky těles se věnuje přípravě doktorandů. Dva z jeho doktorandů úspěšně dokončili studia a v současné době vede 4 další doktorandy.

Je členem světového výboru IFToMM "Rotor Dynamics Committee" a členem světového výboru stálé komise pro výuku a vzdělání "Education Committee" při IFToMM.

## <span id="page-4-0"></span>1 Úvod

Problematice dynamiky rotorových soustav je u nás i v zahraničí věnována dlouhodobě stálá pozornost. Vývoj moderní výpočtové techniky rozšířil prostor ve výpočtovém modelování a umožnil vznik řady nových algoritmů a metod řešení. Přitom se nezapomíná ani na experimentální analýzu, buď na modelových zkušebních zařízeních, na kterých jsou prováděny experimentální práce většinou úzce zaměřené na vybraný okruh problémů, nebo se provádějí experimenty na reálných strojních zařízeních v provozních podmínkách. Zejména zde, vzhledem ke své finanční náročnosti, jsou zpravidla prováděny až na základě poruch, nebo problémů za provozu. Predikce chování na základě výpočtového modelování patří mezi základní přístupy v analýze dynamických vlastností rotorových soustav.

Počátky výpočtového modelování dynamických vlastností nelineárních rotorových soustav jsou u nás spojeny zejména s A. Tondlem, kde za zmínku stojí zejména publikace [6], nebo z oblasti nelineárních rotorových soustav [23]. Další vývoj byl spojen zejména s aplikací metody přenosových matic. Snadná algoritmizovatelnost a zejména malé nároky na výpočetní techniku byly hlavními výhodami pro aplikaci této metody. Známé jsou programové systémy M. Baldy, které jsou ještě v současné době používány v podniku Škoda, zejména k výpočtu kritických otáček. Tato metoda byla dále E. Malenovským [13] rozpracována jako kombinovaná metoda konečných prvků (MKP) a přenosových matic. Vznikl tak programový systém pro analýzu dynamiky rotorových soustav zahrnující modální vlastnosti a řešení odezvy vynuceného ustáleného i přechodového kmitání. S dalším rozvojem výpočetní techniky bylo J. Zapomělem [12] započato s tvorbou programového systému využívajícího klasickou MKP. Tento výpočtový systém byl dále rozvíjen a vyústil ve zpracování systému pro analýzu nelineárních rotorových soustav.

Problematikou výpočtového modelování a optimalizací rotorových soustav jako vázaných mechanických soustav se u nás dále dlouhodobě zabývá V. Zeman a kolektiv (ZČU FAV Plzeň), s řadou významných vědeckých prací, nebo publikací na konferencích a seminářích. Souhrnné jsou zejména práce [17] a [18]. V těchto pracích je rozpracována modální redukce, kterou autoři již po řadu let využívají ve výpočtovém modelování širokého okruhu úloh dynamiky (problém vlastních hodnot, řešení odezvy, optimalizace, životnosti atd.).

Shrnutí současných základních poznatků z oblasti dynamických vlastností rotorových soustav i z oblasti výpočtového modelování je provedeno v [3], [6], [15], [18] a [21]. Základ aplikace MKP je uveden zejména pak v [1] a [2], dále pak v [3], kde jsou uvedeny vztahy pro lokální matice hmotnosti, tuhosti, gyroskopických účinků, včetně matic pro zahrnutí materiálového tlumení. Výpočtové modelování dynamických vlastností rotorových soustav se zahrnutím různých nelineárních vazebných elementů, které je v literatuře publikováno, často vychází z tzv. Lavalova, nebo Jeffcottova rotoru, pro který jsou sestaveny rovnice v explicitním tvaru a následně řešeny.

Mezi základní dynamické veličiny rotorových soustav, na které je zaměřeno výpočtové modelování zejména patří:

- •frekvenčně modální vlastnosti rotorových soustav při konstantních otáčkách
- $\bullet$ odezva při vynuceném ustáleném kmitání
- •odezva při přechodovém kmitání (výpočtová simulace)
- $\bullet$ stanovení závislosti vlastních čísel na otáčkách
- $\bullet$ analýza stability kmitání
- • výpočet kaskádového diagramu na základě odezvy při vynuceném ustáleném i přechodovém kmitání

Výpočtové modelování vycházející z aplikace metody dynamických poddajností (MDP) nebo modální metody (MM) se v literatuře téměř nevyskytuje. Rovněž jsou poměrně málo publikované výsledky výpočtového modelování zahrnující experimentálně získaná data, zejména týkající se poddajné statorové části. V této souvislosti rovněž nelze zapomínat na možnost stanovení těchto, případně jiných vstupních dat, v jiném výpočtovém systému.

Jak již bylo uvedeno v předchozím, MDP je v dynamice rotorových soustav využívána poměrně málo. Zejména MM, která je původní, byla autorem zpracována pro komplexní analýzu dynamických vlastností nelineárních rotorových soustav s jedním a se dvěma koaxiálními hřídeli je původní a není známa její publikace. Nelineární vazebné elementy, které jsou zahrnuty do výpočtového modelování byly převzaty z dostupné literatury, případně samostatně vyvíjeny. V souvislosti s implementací nových metod pro široký okruh úloh je nutno se zmínit o vytvoření a otestování celé řady nových algoritmů a výpočetních postupů. Veškeré algoritmy byly softwarově zpracovány, otestovány na řešení celé řady modelových úloh a využity při řešení úloh z technické praxe. Teoretický základ modální metody, včetně algoritmů až po softwarové zpracování je uveden v zejména v [25] a [24].

Jednou z metod, které se začínají v poslední době používat při výpočtovém modelování v dynamice rotorových soustav patří metoda trigonometrických kolokací. Ta v sobě zahrnuje výhody řešení, které jsou při vynuceném ustáleném i přechodovém kmitání. Dále bude uveden algoritmus řešení pomocí této metody současně s aplikací MDP. V literatuře tento algoritmus doposud nebyl publikován a autorem je ve zkrácené formě publikován v např. v [24].

Snahou autora je zabývat se problematikou komplexně, tj. od teoretické analýzy, přes vytvoření algoritmů řešení, dále softwarové zpracování a testování na modelových úlohách až po řešení úloh z technické praxe.

Základem výpočtového modelování dynamických vlastností rotorových soustav je aplikace MKP, kdy uzel má 4° volnosti v uzlu, kterými jsou dva posuvy a dvě natočení v rovině kolmé na osu rotace. MDP, nebo MM pro oba případy rotorových soustav je založena na tomto modelu.

Jak je známo, v nelineárních úlohách jsou obecně vlastní čísla závislá na amplitudách kmitání a rychlosti. Výpočet vlastních čísel pak u nelineárních úloh rotorových soustav ztrácí smysl. V určitých případech, za předpokladu kmitání soustav s malými výchylkami kolem rovnovážné soustavy, lze řešit problém vlastních hodnot linearizované úlohy (např. za předpokladu trajektorie středu hřídele blízké kruhové trajektorii kolem staticky rovnovážné polohy). V souvislosti s aplikací MDP je problém obecně formulován jako hledání nulových bodů komplexní funkce, od které není známé její exaktní vyjádření, nýbrž jsou dány pouze diskrétní hodnoty komplexního determinantu jako funkční hodnoty komplexní frekvence. V našem případě bylo testováno několik algoritmů, přičemž z celé řady testovaných algoritmů se nejlépe osvědčily pro největší počet uvažovaných nelineárních vazeb pouze dva. Jsou to Mulerova metoda a metoda hledání nulových bodů.

V souvislosti s aplikací MM, nebo MDP může být vektor neznámých sestaven pouze ze zobecněných výchylek, nebo může obsahovat i zobecněné síly ve vazbách. Druhý případ je z pohledu algoritmizace úlohy a snadnějšího softwarového zpracování jednodušší, avšak za cenu většího řádu matice soustavy a navíc její horší podmíněností (výchylky a síly jsou řádově rozdílné veličiny). Tato skutečnost komplikuje i návrh vhodného algoritmu pro řešení. V obou případech řešení odezvy byly aplikovány dvě metody řešení soustavy nelineárních algebraických rovnic, a to Aitkenova a Newtonova - Raphsonova metoda.

## <span id="page-6-0"></span>2 Aplikace modální metody v rotorových soustavách

Základem výpočtového modelování rotorových soustav, kterým je věnována pozornost, je přímý jednorozměrný prutový prvek se 4° volnosti v uzlu, kterými jsou dva posuvy a dvě natočení jejichž vektory leží v rovině kolmé na osu rotace. Tento model je používán autorem ve všech oblastech výpočtového modelování. Pro komplexnější přístup k modelování je možné dále uvažovat axiální posuv a natočení kolem osy rotace. Lokální matice jsou převzaty z [1] a [2], přičemž byly doplněny diskrétními prvky na základě [3] a [18].

Při řešení řady technických aplikací se lze setkat s vázanými mechanickými soustavami. Tyto mohou mít charakter buď několika sériově řazených jednorotorových jednotek, (např. soustava motor - převodovka), nebo charakter více souosých vzájemně vázaných rotorů, případně vzájemná kombinace. Pro případ několika souosých rotorových soustav přichází v úvahu např. jeden nebo dva rotory (viz. např. dvouproudý letecký motor AI-25).

Ve všech případech se na dynamických vlastnostech podílí nejen vlastní hřídelová soustava, ale i vzájemná mezirotorová vazba a nezanedbatelný podíl má i vazba na základní těleso, v tomto případě statorovou část, která může být rovněž poddajná.

Při výpočtu dynamických charakteristik rotorových soustav lze aplikovat celou řadu výpočtových metod a postupů. V současné době je nejužívanější MKP [1], [2], nebo [3], avšak pokud bychom chtěli při řešení celého modelu aplikovat klasickou MKP s 3D modelem statorové části, byl by řád globálních matic značně velký, což by komplikovalo řešení. Ke snížení řádu úloh se používají různé metody redukce, např. modální [4], [16] nebo [17]. V našem případě je použita metoda redukce ve frekvenční oblasti, která vede na aplikaci metody dynamických poddajností, případně modální metody.

Komplexní přístup k řešení dynamiky složitých nelineárních rotorových soustav je v tomto případě chápán jako syntéza těchto částí:

- Poddajné mechanické rotující části ( zpravidla označované jako rotor)
- Poddajné mechanické nerotující části ( zpravidla označované jako stator)
- Nerotující, nebo rotující nelineární vazebné části mezi rotorem a statorem.

Nelineární členy lze zahrnout do pohybové rovnice u členů pro zrychlení, rychlost, nebo výchylku, případně ve tvaru vektoru nelineárních funkcí u silového zatížení. Ve druhém případě lze použitím Taylorova rozvoje stanovit matice tuhosti, tlumení, nebo hmotnosti.

V případě řešení odezvy přechodového kmitání lze řešit odezvu na celou řadu funkčních závislostí vnějšího buzení, včetně kinematického. Ve druhém případě lze kinematické buzení zadávat ve tvaru určitého spektra čar zrychlení, nebo výchylky, případně libovolnou diskrétní časovou posloupností výchylek.

Metoda dynamických poddajností, kterou lze použít při výpočtu frekvenčně modálních vlastností, nebo odezvy při vynuceném ustáleném kmitání je uvedena např. v [20]. Výhodou této metody je možnost zahrnutí do řešení poddajné nerotující části, možnost snížení řádu úlohy a v neposlední řadě i možnost zahrnutí experimentálně získaných dat do řešení.

K tomu abychom mohli do řešení zahrnout poddajnou nerotující statorovou část, je nutno znát frekvenčně modální vlastnosti "volného" statoru, tj. bez rotorové a vazbové části (ale se skutečnými vazbami na základní těleso), tedy frekvenční spektrum a normované vlastní vektory vzhledem k matici hmotnosti. K jejímu stanovení lze využít buď některý vhodný programový systém, případně některou z vhodných experimentálních metod.

V našem případě je pro stanovení frekvenčně modálních vlastností aplikována metoda experimentální modální analýzy. Výsledky modální analýzy slouží k sestavení matice <span id="page-7-0"></span>dynamických poddajností statoru. Řád matice je minimálně dán počtem míst s vazbami mezi rotující a nerotující částí.

Stanovení matice dynamických poddajností statoru experimentálně je tedy následující. Pro určitý tvar kmitu se instaluje ve vhodném místě snímač zrychlení. Zjistí se komplexní přenosové funkce mezi místy vazeb (dále v textu označováno indexem v) a místem umístění snímače, včetně přenosu mezi místem instalace snímače. Předpokládejme, že k analýze aplikujeme metodu "plovoucího buzení", tedy snímač zrychlení nemění svou polohu (označováno indexem s). Přenosové funkce označme *p* . Prvek normovaného vlastního vektoru *v* v reálném (R), nebo komplexním (C) oboru v místě vazeb se vypočte ze vztahu (indexy jsou pro přehlednost vynechány)

$$
v_V^R = \frac{p_{vs}}{\sqrt{p_{ss}}}, \text{ kde } v_V^R \in R,
$$
  

$$
v_V^C = \frac{\sqrt{2}}{2} (1 - i) v_V^R, \text{ kde } v_V^C \in C
$$
 (1)

Na obr. 1 je nakreslena obecná rotorová soustava s jedním hřídelem včetně možných nelineárních vazeb mezi rotující a nerotující částí. V našem případě je analyzován obecný případ kdy jak stator, tak i rotor mohou být buzeny. Odvození rovnic bude provedeno pro přechodové kmitání, pro které mají výsledné rovnice obecnější tvar.

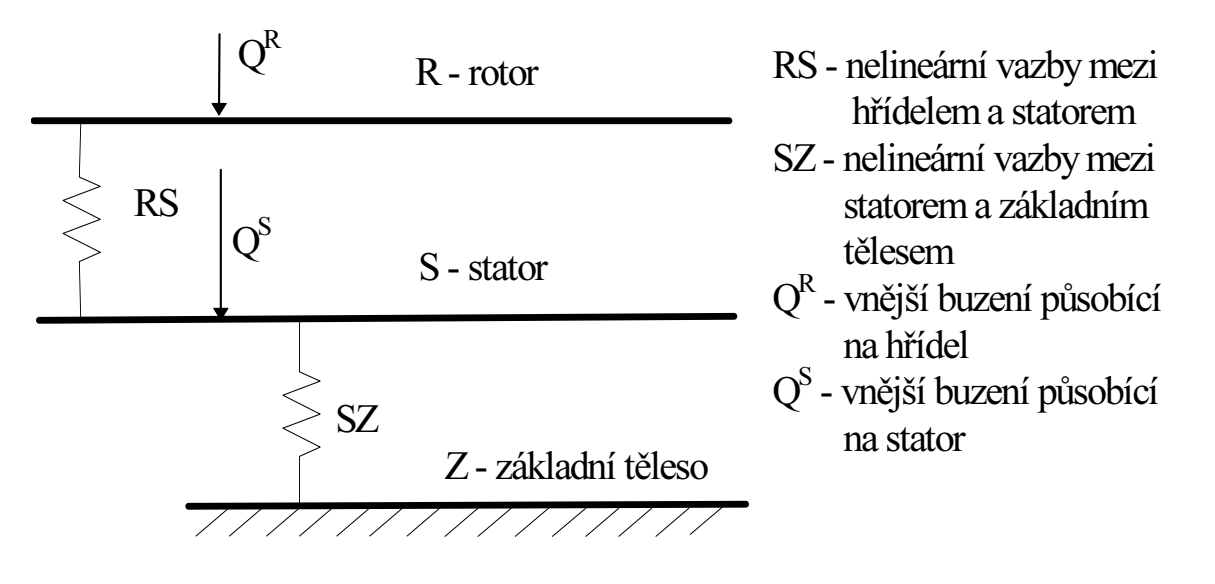

Obr. 1 Schéma rotorové soustavy s jedním hřídelem

## 2.1 Řešení problému vlastních hodnot

Předpokládejme, že rotor není vázán ke statoru žádnými vazbami, je tedy volný, avšak v místech vazeb je zatížen neznámými zobecněnými silovými účinky. Jestliže rozdělíme výslednou matici dynamických poddajností (viz [14]) rotoru na submatice tak, abychom separovali zobecněné deformační a silové účinky příslušející rotoru a statoru pak na základě podmínek rovnováhy a spojitosti deformací mají rovnice tvar

$$
\mathbf{q}^{RS} = -\mathbf{G}^R \mathbf{Q}^V
$$
  
\n
$$
\mathbf{q}^{SR} = \mathbf{G}^S \mathbf{Q}^V
$$
  
\n
$$
\mathbf{q}^{RS} - \mathbf{q}^{SR} = \mathbf{G}^V \mathbf{Q}^V
$$
\n(2)

<span id="page-8-0"></span>kde q<sup>RS</sup> je zobecněná deformace na rotoru v místech vazeb se statorem, q<sup>SR</sup> je zobecněná deformace na statoru v místech vazeb se rotorem,  $\mathbf{Q}^V$  je zobecněná vazbová síla,  $\mathbf{G}^R$ ,  $\mathbf{G}^S$ ,  $\mathbf{G}^V$  jsou matice dynamických poddajností rotoru, statoru a vazeb.

Výsledný řád matic je obecně dán počtem vazeb mezi rotorem a statorem. V případě, že se do řešení zahrnou pouze posuvy, pak dvojnásobným počtem vazeb, v případě, že se do řešení zahrne i natočení tak čtyřnásobným počtem vazeb. Matice dynamických poddajností se sestavují na základě řešení samostatné rotorové části, nebo statoru. Z rovnic (2) se po úpravě obdrží

$$
\left(\mathbf{G}^R + \mathbf{G}^S + \mathbf{G}^V\right)\mathbf{Q}^V = \mathbf{O}
$$
\n(3)

nebo ve zjednodušeném zápisu

$$
Ax = 0 \tag{4}
$$

 Aby měla soustava rovnic (4) netriviální řešení, musí být determinant soustavy roven nule, což je současně i návod pro výpočet vlastních hodnot. Komplexní frekvence, při které je determinant matice *A* roven nule je vlastním číslem soustavy. K nalezení nulových bodů bylo autorem navrženo a softwarově zpracováno několik algoritmů. Právě rozmanitost a specifičnost dynamických vlastností rotorových soustav vyžaduje značně "citlivý" přístup k řešení dané problematiky.

#### 2.2 Výpočet odezvy při přechodovém kmitání

Ve srovnání s řešením odezvy při vynuceném ustáleném kmitání je řešení odezvy při přechodovém kmitání obecnější. Proto zde bude nejdříve analyzován případ přechodového kmitání. Pohybová rovnice lineární rotorové soustavy s uvážením gyroskopických účinků a materiálového tlumení má tvar

$$
Mq + B(\omega)q + K(\omega)q = Q(t)
$$
 (5)

kde **M** je matice hmotnosti, **B** je matice tlumení, **K** je matice tuhosti a  $\omega$  je úhlová rychlost otáčení hřídele. Řešení této pohybové rovnice v kroku *t* s počátečními podmínkami lze napsat v maticovém tvaru

$$
\mathbf{q} = \sum_{i=1}^{2n} e^{\lambda_i t} \mathbf{v}_i \mathbf{w}_i^T \left[ \int_0^t \mathbf{Q}(\tau) e^{-\lambda_i \tau} d\tau + \mathbf{M} \mathbf{q}(0) + \mathbf{B} \mathbf{q}(0) + \lambda_i \mathbf{M} \mathbf{q}(0) \right]
$$
(6)

kde **v**<sub>*i*</sub> je *i*-tý pravostranný vlastní vektor normovaný vzhledem k matici hmotnosti, **w**<sub>*i*</sub> je *i*-tý levostranný vlastní vektor normovaný vzhledem k matici hmotnosti a  $\lambda_i$  je *i* -té komplexní vlastní číslo. Označme horním symbolem " $V$ " místa, ve kterých jsou na rotoru specifikovány vazby a symbolem " *R* " ostatní místa na rotoru. Rovnici (6) lze pak zkráceně přepsat do tvaru

$$
\begin{bmatrix} \mathbf{q}^{R} \\ \mathbf{q}^{V} \end{bmatrix} = \sum_{i=1}^{2n} e^{\lambda_i t} \begin{bmatrix} \mathbf{U}_{11} & \mathbf{U}_{12} \\ \mathbf{U}_{21} & \mathbf{U}_{22} \end{bmatrix}_{i} \begin{bmatrix} t \\ 0 \end{bmatrix} \begin{bmatrix} \mathbf{Q}^{R}(\tau) \\ -\mathbf{Q}^{V}(\tau) \end{bmatrix} e^{-\lambda_i \tau} d\tau + \begin{bmatrix} \mathbf{a}^{R} \\ \mathbf{a}^{V} \end{bmatrix} + \lambda_i \begin{bmatrix} \mathbf{b}^{R} \\ \mathbf{b}^{V} \end{bmatrix}
$$
(7)

kde U<sub>ij</sub> jsou submatice výsledné matice, která se obdrží po diadickém součinu pravostranných a levostranných vlastních vektorů. Předpokládejme, že rotor je "*volný"*, tj.  $Q^V = 0$ . Označíme-li dolním indexem " *v* ", že se jedná o tento případ, rovnice (7) má tvar

$$
\mathbf{q}_{\nu}^{R} = \sum_{i=1}^{2n} e^{\lambda_{i}t} \Bigg[ \mathbf{U}_{11_{i}} \int_{0}^{t} \mathbf{Q}^{R}(\tau) e^{-\lambda_{i}\tau} d\tau + \mathbf{U}_{11_{i}} \mathbf{a}^{R} + \mathbf{U}_{12_{i}} \mathbf{a}^{V} + \lambda_{i} \mathbf{U}_{11_{i}} \mathbf{b}^{R} + \lambda_{i} \mathbf{U}_{12_{i}} \mathbf{b}^{V} \Bigg]
$$
\n
$$
\mathbf{q}_{\nu}^{V} = \sum_{i=1}^{2n} e^{\lambda_{i}t} \Bigg[ \mathbf{U}_{21_{i}} \int_{0}^{t} \mathbf{Q}^{R}(\tau) e^{-\lambda_{i}\tau} d\tau + \mathbf{U}_{21_{i}} \mathbf{a}^{R} + \mathbf{U}_{22_{i}} \mathbf{a}^{V} + \lambda_{i} \mathbf{U}_{21_{i}} \mathbf{b}^{R} + \lambda_{i} \mathbf{U}_{22_{i}} \mathbf{b}^{V} \Bigg]
$$
\n(8)

Dosazením (8) do (7) se obdrží

$$
\mathbf{q}^{R} = \mathbf{q}_{\nu}^{R} - \sum_{i=1}^{2n} \mathbf{U}_{12i} \int_{0}^{t} \mathbf{Q}^{V}(\tau) e^{\lambda_{i}(t-\tau)} d\tau
$$
\n
$$
\mathbf{q}^{V} = \mathbf{q}_{\nu}^{V} - \sum_{i=1}^{2n} \mathbf{U}_{22i} \int_{0}^{t} \mathbf{Q}^{V}(\tau) e^{\lambda_{i}(t-\tau)} d\tau
$$
\n(9)

Zde jsou neznámé veličiny vazbové síly, které se vyskytují v konvolutorním integrálu. Aby řešení tohoto integrálu bylo co nejjednodušší předpokládejme, že v daném kroku jsou tyto síly konstantní. Konvolutorní integrál v časovém kroku *j* , pro místa na rotoru v rovnici (9) má pak tvar

$$
\sum_{i=1}^{2n} \mathbf{U}_{12_i} \int_0^{t_j} \mathbf{Q}^V e^{\lambda_i (t_j - \tau)} = \mathbf{G}_{12}^R \mathbf{Q}_j^V + \sum_{i=1}^{2n} \mathbf{G}_{12_i} \sum_{k=1}^{j-1} \mathbf{Q}_k^V e^{\lambda_i (t_j - t_k)} \tag{10}
$$

přičemž dolní indexy u vektoru sil ve vazbách značí časový krok ve kterém se počítají. Dále pak jsou

$$
G_{12}^{R} = \sum_{i=1}^{2n} \frac{U_{12_{i}}}{\lambda_{i}} (e^{\lambda_{i}\Delta t} - 1)
$$
  
\n
$$
G_{12_{i}} = \frac{U_{12_{i}}}{\lambda_{i}} (e^{\lambda_{i}\Delta t} - 1)
$$
\n(11)

modální matice, odkud název této metody "*modální*" a ∆*t* je krok výpočtu. Označme v rovnici (11) dolním indexem "k" členy příslušející konvolutornímu integrálu. Rovnici (9) lze pro daný krok výpočtu a požadované místo na rotoru a vazeb přepsat do tvaru

$$
\mathbf{q}^R = \mathbf{q}_v^R - \mathbf{q}_k^R - \mathbf{G}_{12}^R \mathbf{Q}^V
$$
  
\n
$$
\mathbf{q}^V = \mathbf{q}_v^V - \mathbf{q}_k^V - \mathbf{G}_{22}^R \mathbf{Q}^V
$$
\n(12)

V této rovnici jsou neznámé veličiny odezva na rotoru  $q^R$  mimo místa vazeb, odezva na rotoru  $q^V$ v místech vazeb a vazbové síly  $\mathbf{O}^V$  v *j*-tém kroku řešení. Pro samostatný stator, který může být v obecném případě rovněž buzen (například kinematické buzení), odezvu v místě vazeb s rotorem je možné vyjádřit ve tvaru

$$
\mathbf{q}^S = \mathbf{q}_v^S + \mathbf{q}_k^S + \mathbf{G}^S \mathbf{Q}^V
$$
 (13)

kde G<sup>s</sup> je matice s prvky ve smyslu rovnice (11), s modálními vlastnostmi "volného" statoru. Horní index "S" značí, že se prvky v matici vztahují ke statoru.

Vazby mezi rotující a nerotující částí mohou být v obecném případě funkcí výchylky, rychlosti i zrychlení. Například pro kluzná ložiska, nebo hydrodynamického filmové tlumiče mohou být síly mezi rotující a nerotující částí pro nekruhovou trajektorii středu hřídele funkcí výchylky i rychlosti. Pak pro síly ve vazbách mezi rotující a nerotující částí obecně platí

$$
\mathbf{Q}^V = \mathbf{K}(\mathbf{q}^V - \mathbf{q}^S) + \mathbf{B}(\mathbf{q}^V - \mathbf{q}^S) + \mathbf{M}(\mathbf{q}^V - \mathbf{q}^S)
$$
 (14)

Pro rychlosti a zrychlení v časovém kroku výpočtu *j* lze použít např. vztahy<br> $\mathbf{q} \cdot -\mathbf{q} \cdot \mathbf{q} = 2\mathbf{q} \cdot \mathbf{q} + \mathbf{q} \cdot \mathbf{q}$ 

$$
\mathbf{q}_{j} = \frac{\mathbf{q}_{j} - \mathbf{q}_{j-1}}{\Delta t}, \quad \mathbf{q}_{j} = \frac{\mathbf{q}_{j} - 2\mathbf{q}_{j-1} + \mathbf{q}_{j-2}}{\Delta t^{2}}
$$
(15)

Dosadíme-li do rovnice (14) za rychlost a zrychlení z (15), pro časový krok výpočtu j, se po úpravě obdrží

$$
\mathbf{q}^V - \mathbf{q}^S - \mathbf{G}^V \mathbf{Q}^V = \mathbf{q}_k^V
$$
 (16)

kde

$$
\mathbf{q}_{k}^{V} = \mathbf{G}^{V} \left[ \left( \frac{\mathbf{B}}{\Delta t} + \frac{2\mathbf{M}}{\Delta t^{2}} \right) \left( \mathbf{q}_{j-1}^{V} - \mathbf{q}_{j-1}^{S} \right) - \frac{\mathbf{M}}{\Delta t^{2}} \left( \mathbf{q}_{j-2}^{V} - \mathbf{q}_{j-2}^{S} \right) \right]
$$
(17)

a dále

$$
\mathbf{G}^V = \left(\mathbf{K} + \frac{\mathbf{B}}{\Delta t} + \frac{\mathbf{M}}{\Delta t^2}\right)^{-1}
$$
 (18)

přičemž horní index "V" značí, že se prvky v matici vztahují k vazebným členům mezi rotující a nerotující částí. Výsledný tvar rovnice pro řešení se získá úpravou rovnic (12), (13) a (16) a má tvar

$$
\begin{bmatrix} \mathbf{E} & \mathbf{0} & \mathbf{0} & \mathbf{G}_{12}^R \\ \mathbf{0} & \mathbf{E} & \mathbf{0} & \mathbf{G}_{22}^R \\ \mathbf{0} & \mathbf{0} & \mathbf{E} & -\mathbf{G}^S \\ \mathbf{0} & \mathbf{E} & -\mathbf{E} & -\mathbf{G}^V \end{bmatrix} \begin{bmatrix} \mathbf{q}^R \\ \mathbf{q}^V \\ \mathbf{q}^S \end{bmatrix} = \begin{bmatrix} \mathbf{q}_v^R - \mathbf{q}_k^R \\ \mathbf{q}_v^V - \mathbf{q}_k^V \\ \mathbf{q}_v^S + \mathbf{q}_k^S \\ \mathbf{q}_k^V \end{bmatrix}
$$
(19)

<span id="page-11-0"></span>kde *<sup>V</sup> Q* je vektor neznámých sil ve vazbách. Na základě rovnice (19) se řeší odezva při přechodovém kmitání a v případě nelineárních vazebných elementů je nelineární. K jejímu řešení byla v našem případě použita Aitkenova, nebo Newton-Raphsonova metoda. K výpočtu konvolutorních integrálů lze použít rekurentní formule, která byla pro tento účel odvozena algoritmizována a softwarově zpracována.

#### 2.3 Výpočet odezvy při vynuceném ustáleném kmitání

Výsledná rovnice má obdobnou strukturu jako (19), pouze místo modálních matic jsou matice dynamických poddajností a na pravé straně nejsou konvolutorní integrály. Dynamická poddajnost samostatné "volné" rotorové části má tvar:

$$
\mathbf{G}^{R} = \sum_{i=1}^{2n} \frac{\mathbf{v}_{i} \mathbf{w}_{i}^{T}}{i \omega - \lambda_{i}}
$$
(20)

Za předpokladu shodných pravostranných a levostranných vlastních vektorů se dynamická poddajnost statoru pro n tvarů kmitu vypočítá ze vztahu

$$
\mathbf{G}^{S} = \sum_{i=1}^{2n} \frac{\mathbf{v}_{i} \mathbf{v}_{i}^{T}}{i \omega - \lambda_{i}}
$$
(21)

Odezva se získá řešením soustavy nelineárních algebraických rovnic. K jejímu řešení byly opět jako v předchozím případě aplikovány Aitkenova, případně Newton-Raphsonova metoda.

#### 2.4 Metoda trigonometrické kolokace

Jeden z přístupů řešení odezvy při vynuceném ustáleném kmitání je proveden za předpokladu, kdy buzení i odezva je rovna celočíselnému násobku otáčkové frekvence. U nelineárních úloh je známo, že v odezvě při buzení jednou harmonickou složkou jsou buzeny subharmonické, ultraharmonické, nebo subultraharmonické složky frekvence buzení.

Jeden z možných algoritmů řešení úloh je takový, kdy je nelineární funkce uvažovaná na pravé straně pohybové rovnice. V některých případech je vhodnější zahrnovat přídavné účinky vazebných elementů na levou straně pohybové rovnice. Je to zejména v případě, kdy jsou známy tenzory přídavných hmotností, tlumení nebo tuhostí jako funkce pouze jednoho parametru. Zahrnutí nelineárních vazebných elementů na levou stranu pohybové rovnice je také výhodné pokud se použijí MDP, případně MM, tedy kdy je nutno stanovit matice dynamických poddajností, nebo modální matice nelineárních vazeb.

Buzení soustavy lze vyjádřit buď v reálném, nebo komplexním oboru. Předpokládejme, že buzení je periodické se známými násobky budící frekvence, které lze zapsat jako prvky množiny *v* s prvky  $v_i$  ve tvaru

$$
v = \{v_j\} = \{1, 2, 3, \dots, \frac{1}{2}, \frac{1}{3}, \dots, \frac{4}{3}, \frac{5}{3}, \dots, \frac{k}{l}\}
$$
(22)

kde  $j = 1 \div n$ . Např. pro nejvyšší stejné číslo v čitateli i jmenovateli 4 je množina násobků

$$
v = \left\{1, 2, 3, 4, \frac{1}{2}, \frac{3}{2}, \frac{1}{3}, \frac{2}{3}, \frac{4}{3}, \frac{1}{4}, \frac{3}{4}\right\}
$$
 (23)

S ohledem na aplikaci MDP bude v této kapitole provedena analýza v komplexním oboru. Uvažujme soustavu s jedním hřídelem, která je schematicky nakreslena na obr. 1. Dále předpokládejme, že "volná" rotorová i statorová soustava jsou lineární a vazebné prvky mezi oběma částmi jsou nelineární. V dalším se zaměřme pouze na řešení ustálené složky odezvy při kmitání kolem známé rovnovážné polohy. Znamená to tedy, že např. pro kluzné ložisko je nalezení staticky rovnovážné polohy provedeno před analýzou vynuceného ustáleného kmitání. Buzení i odezvu soustavy předpokládejme ve tvaru

$$
\mathbf{Q}(t) = \sum_{j=1}^{n} \left( \mathbf{Q}_{\text{Re}_j} + i \mathbf{Q}_{\text{Im}_j} \right) e^{i v_j \omega t} = \sum_{j=1}^{n} \mathbf{Q}_j e^{i v_j \omega t}
$$
\n
$$
\mathbf{q}(t) = \sum_{j=1}^{m} \left( \mathbf{q}_{\text{Re}_j} + i \mathbf{q}_{\text{Im}_j} \right) e^{i v_j \omega t} = \sum_{j=1}^{m} \mathbf{q}_j e^{i v_j \omega t}
$$
\n(24)

Za předpokladu shodných pravostranných a levostranných vlastních vektorů statoru  $\mathbf{v}_i^s$  se dynamická poddajnost statoru pro *n* tvarů kmitu a j -tou složku budící frekvence vypočítá ze vztahu

$$
\mathbf{G}_{j}^{S} = \sum_{i=1}^{2n} \frac{\mathbf{v}_{i}^{S} \mathbf{v}_{i}^{S^{T}}}{i v_{j} \omega - \lambda_{i}}
$$
(25)

Dynamická poddajnost samostatné "volné" rotorové části odpovídající j-té složce budící frekvence se stanoví na základě vztahu

$$
\mathbf{G}_{j}^{R} = \sum_{i=1}^{2n} \frac{\mathbf{v}_{i}^{R} \mathbf{w}_{i}^{R^{T}}}{i v_{j} \omega - \lambda_{i}}
$$
(26)

Rozdělením dynamické poddajnosti "volného" rotoru na submatice, jejichž řád je dán specifikací míst buzení a místy vazeb mezi rotorem a statorem pro j-tou složku buzení je

$$
\begin{bmatrix} \mathbf{q}_{j}^{R} \\ \mathbf{q}_{j}^{RS} \end{bmatrix} = \begin{bmatrix} \mathbf{G}_{j_{11}}^{R} & \mathbf{G}_{j_{12}}^{R} \\ \mathbf{G}_{j_{21}}^{R} & \mathbf{G}_{j_{22}}^{R} \end{bmatrix} \begin{bmatrix} \mathbf{Q}_{j}^{R} \\ -\mathbf{Q}_{j}^{V} \end{bmatrix}
$$
 (27)

Za předpokladu, že je řešen "volný" rotor  $(Q_i^V = 0)$  pro j-tou složku odezvy na rotoru a v místech vazeb se statorem plynou z rovnice (27) vztahy (dolní index "v" značí že se jedná o "*volnou"* soustavu)

$$
\mathbf{q}_{\nu_j}^R = \mathbf{G}_{j_{11}}^R \mathbf{Q}_j^R
$$
  
\n
$$
\mathbf{q}_{\nu_j}^{RS} = \mathbf{G}_{j_{21}}^R \mathbf{Q}_j^R
$$
\n(28)

nebo také

$$
\begin{bmatrix}\n\mathbf{q}_{v_1}^R \\
\mathbf{q}_{v_2}^R \\
\vdots \\
\mathbf{q}_{v_n}^R\n\end{bmatrix} = \begin{bmatrix}\n\mathbf{G}_{1_{11}}^R & \mathbf{0} & \dots & \mathbf{0} \\
\mathbf{0} & \mathbf{G}_{2_{11}}^R & \dots & \mathbf{0} \\
\vdots & \vdots & \ddots & \vdots \\
\mathbf{0} & \mathbf{0} & \dots & \mathbf{G}_{n_{n_1}}^R\n\end{bmatrix} \begin{bmatrix}\n\mathbf{Q}_1^R \\
\mathbf{Q}_2^R \\
\vdots \\
\mathbf{Q}_n^R\n\end{bmatrix}
$$
\n
$$
\begin{bmatrix}\n\mathbf{q}_{v_1}^{RS} \\
\mathbf{q}_{v_2}^{RS} \\
\vdots \\
\mathbf{q}_{v_n}^{RS}\n\end{bmatrix} = \begin{bmatrix}\n\mathbf{G}_{1_{21}}^R & \mathbf{0} & \dots & \mathbf{0} \\
\mathbf{0} & \mathbf{G}_{2_{21}}^R & \dots & \mathbf{0} \\
\vdots & \vdots & \ddots & \vdots \\
\mathbf{0} & \mathbf{0} & \dots & \mathbf{G}_{n_{21}}^R\n\end{bmatrix} \begin{bmatrix}\n\mathbf{Q}_1^R \\
\mathbf{Q}_2^R \\
\vdots \\
\mathbf{Q}_2^R\n\end{bmatrix}
$$
\n(29)

a zkráceně

$$
\mathbf{q}_v^R = \mathbf{G}_{11}^R \mathbf{Q}^R
$$
  
\n
$$
\mathbf{q}_v^{RS} = \mathbf{G}_{21}^R \mathbf{Q}^R
$$
\n(30)

Pro j-tou složku "samostatné" statorové část platí pro odezvu v místech vazeb s rotorovou částí vztah

$$
\begin{bmatrix}\n\mathbf{q}_{\nu_1}^{SR} \\
\mathbf{q}_{\nu_2}^{SR} \\
\vdots \\
\mathbf{q}_{\nu_n}^{SR}\n\end{bmatrix} =\n\begin{bmatrix}\n\mathbf{G}_1^S & \mathbf{0} & \dots & \mathbf{0} \\
\mathbf{0} & \mathbf{G}_2^S & \dots & \mathbf{0} \\
\vdots & \vdots & \ddots & \vdots \\
\mathbf{0} & \mathbf{0} & \dots & \mathbf{G}_n^S\n\end{bmatrix}\n\begin{bmatrix}\n\mathbf{Q}_1^V \\
\mathbf{Q}_2^V \\
\vdots \\
\mathbf{Q}_n^V\n\end{bmatrix}
$$
\n(31)

a zkráceně

$$
\mathbf{q}_v^{SR} = \mathbf{G}^S \mathbf{Q}^V \tag{32}
$$

Odezvy samostatných částí lze řešit pouze pro příslušné j -té složky buzení, protože vzhledem k lineárnímu systému jsou odezvy na ostatních násobcích nulové. Vzhledem k tomu, že poddajnosti rotorové a statorové části jsou vyjádřeny v komplexním oboru, je nutno i vazby analyzovat v komplexním oboru. Pro vazebné členy mezi rotorem a statorem, které mohou tvořit samostatný dynamický subsystém, lze při použití podmínek rovnováhy a kompatibility pohybovou rovnici psát ve tvaru

$$
\sum_{j=1}^{n} \left[ \left( \mathbf{K} - v_j^2 \omega^2 \mathbf{M} \right) + i v_j \omega \mathbf{B} \right] \left( \mathbf{q}_j^{RS} - \mathbf{q}_j^{SR} \right) e^{i v_j \omega t} = \sum_{j=1}^{n} \mathbf{Q}_j^{V} e^{i v_j \omega t}
$$
(33)

kde matice M, B, K jsou obecně nelineární funkční závislosti na výchylce a rychlosti a jejich řád je v případě uvažování pouze posuvů dvojnásobný počtu vazeb mezi rotorem a statorem. Zkráceně lze tuto rovni pro *k* -tý kolokační čas vyjádřit jako

$$
\sum_{j=1}^{n} \overline{C}_{j}^{k} \left( \mathbf{q}_{j}^{RS} - \mathbf{q}_{j}^{SR} \right) = \sum_{j=1}^{n} \mathbf{Q}_{j}^{V} e^{i v_{j} \omega t_{k}}
$$
(34)

kde

$$
\overline{\mathbf{C}}_{j}^{k} = \left[ \left( \mathbf{K}^{k} - v_{j}^{2} \boldsymbol{\omega}^{2} \mathbf{M}^{k} \right) + i v_{j} \boldsymbol{\omega} \mathbf{B}^{k} \right] e^{i v_{j} \boldsymbol{\omega} t_{k}}
$$
(35)

Rovnice (34) po detailnějším zápisu pro *m* kolokačních časů je

$$
\begin{bmatrix}\n\overline{\mathbf{C}}_{1}^{1} & \overline{\mathbf{C}}_{2}^{1} & \cdots & \overline{\mathbf{C}}_{n}^{1} \\
\overline{\mathbf{C}}_{1}^{2} & \overline{\mathbf{C}}_{2}^{2} & \cdots & \overline{\mathbf{C}}_{n}^{2} \\
\vdots & \vdots & \ddots & \vdots \\
\overline{\mathbf{C}}_{1}^{m} & \overline{\mathbf{C}}_{2}^{m} & \cdots & \overline{\mathbf{C}}_{n}^{m}\n\end{bmatrix}\n\begin{bmatrix}\n\mathbf{q}_{j}^{RS} - \mathbf{q}_{j}^{SR} \\
\mathbf{q}_{j}^{RS} - \mathbf{q}_{2}^{SR} \\
\vdots & \ddots & \vdots \\
\mathbf{q}_{n}^{RS} - \mathbf{q}_{n}^{SR}\n\end{bmatrix} = \n\begin{bmatrix}\ne^{i_{\nu_{l}\omega t_{l}}}\mathbf{E} & e^{i_{\nu_{2}\omega t_{l}}}\mathbf{E} & \cdots & e^{i_{\nu_{n}\omega t_{l}}}\mathbf{E} \\
e^{i_{\nu_{l}\omega t_{l}}}\mathbf{E} & e^{i_{\nu_{2}\omega t_{l}}}\mathbf{E} & \cdots & e^{i_{\nu_{n}\omega t_{l}}}\mathbf{E} \\
\vdots & \ddots & \vdots \\
\vdots & \ddots & \vdots \\
\vdots & \ddots & \vdots \\
\vdots & \ddots & \vdots \\
\vdots & \ddots & \vdots \\
\vdots & \ddots & \vdots \\
\vdots & \ddots & \vdots \\
\vdots & \ddots & \vdots \\
\vdots & \ddots & \vdots \\
\vdots & \ddots & \vdots\n\end{bmatrix}\n\begin{bmatrix}\n\mathbf{Q}_{l}^{V} \\
\mathbf{Q}_{l}^{V} \\
\vdots \\
\mathbf{Q}_{l}^{V}\n\end{bmatrix}
$$
\n(36)

kde E je jednotková matice, jejíž řád při uvažování pouze posuvů je roven dvojnásobnému počtu vazeb. Stejný řád mají i příslušné submatice. Rovnici (36) lze zapsat ve tvaru,

$$
\overline{\mathbf{C}}^V \left( \mathbf{q}^{RS} - \mathbf{q}^{SR} \right) = \mathbf{D} \mathbf{Q}^V \tag{37}
$$

přičemž horní index *V* značí, že se matice týkají vazeb. Obecně obdélníková matice D na pravé straně této rovnice obsahuje pro konkrétní kolokační časy čísla, nebo také

$$
\left(\mathbf{q}^{RS} - \mathbf{q}^{SR}\right) = \mathbf{G}^V \mathbf{Q}^V \tag{38}
$$

kde

$$
\mathbf{G}^V = \overline{\mathbf{C}}^{V^+} \mathbf{D} \tag{39}
$$

Výsledná rovnice pro řešení vynuceného ustáleného kmitání má po úpravě tvar

$$
\begin{bmatrix} \mathbf{E} & \mathbf{0} & \mathbf{0} & \mathbf{G}_{12}^R \\ \mathbf{0} & \mathbf{E} & \mathbf{0} & \mathbf{G}_{22}^R \\ \mathbf{0} & \mathbf{0} & \mathbf{E} & -\mathbf{G}^S \\ \mathbf{0} & \mathbf{E} & -\mathbf{E} & -\mathbf{G}^V \end{bmatrix} \begin{bmatrix} \mathbf{q}^R \\ \mathbf{q}^{RS} \\ \mathbf{q}^{SR} \\ \mathbf{Q}^V \end{bmatrix} = \begin{bmatrix} \mathbf{q}_v^R \\ \mathbf{q}_v^{RS} \\ \mathbf{0} \\ \mathbf{0} \end{bmatrix}
$$
(40)

Jestliže označíme  $n<sub>b</sub>$  počet míst na rotoru se specifikovaným buzením, nebo také místa s požadovanou odezvou (při nulovém buzení),  $n_v$  počet míst s vazbami mezi rotující a nerotující <span id="page-15-0"></span>částí, a dále *n* počet požadovaných násobků budící frekvence v odezvě, pak jednotlivé matice isou:

 $G_{12}^R$  - blokově diagonální matice řádu  $(2 n n_h \times 2 n n_v)$ 

- $G_{22}^R$  blokově diagonální matice řádu  $(2 n n_v \times 2 n n_v)$
- $\mathbf{G}^s$  blokově diagonální matice řádu  $(2 n n_y \times 2 n n_y)$
- $G^V$  plná matice řádu  $(2 n n_v \times 2 n n_v)$

Zkráceně lze rovnici (40) zapsat ve tvaru, který se používá pro soustavu algebraických rovnic

$$
Ax = b \tag{41}
$$

což je soustava obecně nelineárních rovnic algebraických rovnic. K jejímu řešení lze použít některý z algoritmů uvedených v dalších kapitolách. Tvar rovnice (40) je po formální stránce shodný s tvarem pro řešení odezvy při uvažování buzení i odezvy s jednou harmonickou složkou (viz. rov. (19)). V případě uvažování buzení s více složkami jsou matice dynamických poddajností rotorové a statorové části blokově diagonální, matice dynamických poddajností vazebných elementů je plná.

## 3 Dynamické vlastnosti čerpadla BETA 26

Jako příklad je uvedena analýza dynamických vlastností jednostupňového čerpadla BETA 26. Čerpadla řady BETA jsou určena pro čerpání čisté a mírně znečistěné vody do teploty 80°C s obsahem pevných látek do 2% hmotnosti a velikosti zrn do 0,5 mm. Řada obsahuje 40 velikostí, které výkonově pokryjí oblasti jmenovitého průtoku od 0,5 do 266 l.s<sup>-1</sup> a dopravní výšky od 2,5 do 130 m. Konstrukčně je čerpadlo řešeno jako horizontální, odstředivé spirální za provozu poháněné elektromotorem, který je s čerpadlem spojen axiální spojkou. Čerpadla mají uzavřená oběžná kola s axiálním vstupem a radiálním výstupem, rotor je uložen v ložiskové konzole na valivých ložiskách. U ucpávky je možná volba mezi měkkou ucpávkou a jednoduchou mechanickou. Schéma čerpadla je na obr. 2.

Analýza byla prováděna výpočtovým modelováním i experimentálně jak za rotace tak i za klidu. Cílem analýzy bylo stanovit závislost frekvenčně modálních vlastností na otáčkách (Campbellův diagram), včetně tvarů kmitu, a dále stanovit odezvu na seizmické buzení.

#### 3.1 Frekvenčně modální vlastnosti

Frekvenčně modální vlastnosti, včetně Campbellova diagramu byly stanoveny experimentálně za klidu i za rotace a výpočtovým modelováním. Experimentální stanovení frekvenčního spektra bylo provedeno experimentální modální analýzou. Čerpadlo bylo připevněno k základu, snímač zrychlení byl umístěn na oběžné kolo, kam byl provedeno i buzení rázovým kladívkem. Tímto způsobem byly stanoveny vlastní frekvence suchého rotoru za klidu. Pro výpočtové modelování bylo nutno nejdříve sestavit výpočtový model. Značné problémy činilo modelování konstrukčního uzlu, který představuje spojení kola s hřídelem. Jako nejvhodnější se ukázal model ve kterém bylo ucpávkové pouzdro modelováno hřídelovými prvky paralelně přiřazenými ke hřídeli. V uzlech 3 a 6 mají obě části stejnou výchylku a natočení. Schéma výsledného modelu je na obr. 3. Momenty setrvačnosti oběžného kola byly stanoveny experimentálně.

Tuhostí a tlumením v uzlu 1 je modelován vliv těsnící spáry. Výpočet přídavných tuhostí, tlumení a hmotností je založen na Hirsových rovnicích, které předpokládají plně vyvinuté turbulentní proudění v axiálním i obvodovém směru. Při řešení se nejdříve stanoví závislosti tlaku, obvodové a axiální rychlosti na délce spáry. Složky vratných sil působících v radiálním směru na čep v těsnící spáře se stanoví následnou integrací.

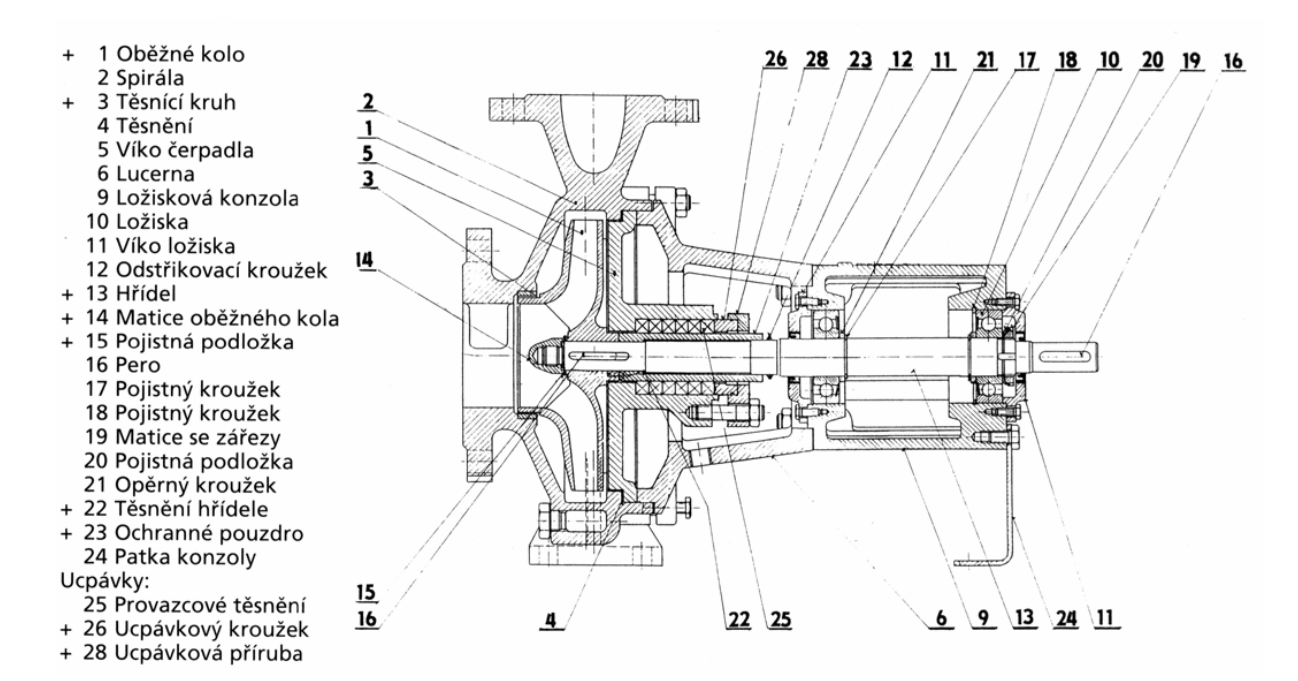

Obr. 2. Schéma čerpadla

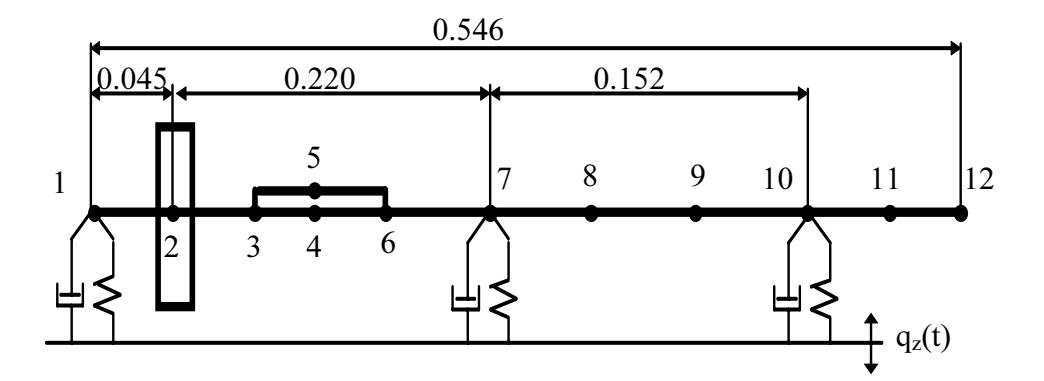

Obr. 3. Výpočtový model čerpadla

Pro těsnící spáry řešeného čerpadla byly uvedenou metodou vypočteny všechny dynamické koeficienty, přičemž koeficienty na vedlejší diagonále matic mají řádově nižší hodnoty než členy na hlavní diagonále a proto s nimi nebylo uvažováno při řešení dynamiky rotoru. Dynamické koeficienty byly počítány pro zadané parametry (délka, rozdíl tlaků před a za spárou, vůle,...) s otáčkami jako proměnným parametrem. Výsledkem výpočtu byla závislost dynamických koeficientů na otáčkách. Rozdíly tlaků na spárách byly zadány pro jmenovité otáčky čerpadla 2900 1/min. V našem případě byla přídavná hmotnost zanedbatelná a přídavná tuhost i tlumení vykazovaly velmi slabou závislost na otáčkách.

Do výpočtového modelu byla rovněž zahrnuta poddajnost ložiskové konzoly, která byla stanovena pomocí experimentální modální analýzy. Z čerpadla byl demontován hřídel a čerpadlo bylo připevněno ke stolu s T drážkami, včetně opory konzoly. Snímače zrychlení byly umístěny v místě patky konzoly ve vodorovném a svislém směru. Experimentální modální analýzou byly stanoveny frekvenčně modální vlastnosti pro vodorovný a svislý směr. Z těchto hodnot byla pro místa kde jsou umístěna ložiska stanovena dynamická poddajnost ložiskové konzoly. Do výpočtu byly pro oba směry zahrnuty frekvenčně modální vlastnosti pro první a druhý tvar kmitu ložiskové konzoly.

Přístup k výpočtovému modelování tuhostí a tlumení valivých ložisek je uveden v [2]. Ložisko ve střední části čerpadla je v našem případě válečkové a na kraji ložiskové konzoly je dvouřadé kuličkové s kosoúhlým stykem. Velikost tlumení byla několika násobně menší ve srovnání s tlumením v těsnící spáře oběžného kola.

Pro utěsnění prostoru za oběžným kolem je v našem případě použito radiální kontaktní těsnění. Experimentální analýzou bylo stanoveno, že tuhost i tlumení jsou několikanásobně nižší ve srovnání s hodnotami těsnících spár, proto nebylo ve výpočtovém modelu uvažováno.

Jak již bylo uvedeno, analýza dynamických vlastností byla prováděna výpočtovým modelováním a experimentálně za klidu i za rotace. V tabulce I jsou pro porovnání uvedeny frekvence pro první dva tvary kmitu. Zde je uvedena i specifikace rotorové soustavy. "Suchý" rotor je bez vody, "mokrý" s vodou.

Experiment ve 2. případě byl prováděn na soustavě bez spojky mimo zkušební zařízení, zatímco ve 3. a 5. případě bylo čerpadlo i se spojkou a bylo umístěno na zkušebním zařízení. Hodnoty uvedené pro případ 5 byly stanoveny analýzou frekvenčního spektra vibrací při ustáleném provozním stavu pro oba směry kmitání, a také z Campbellova diagramu. Vzhledem k tomu, že nebylo možné rozlišit výraznější směr kmitání, je uvedena pouze jedna frekvence pro první i druhý tvar.

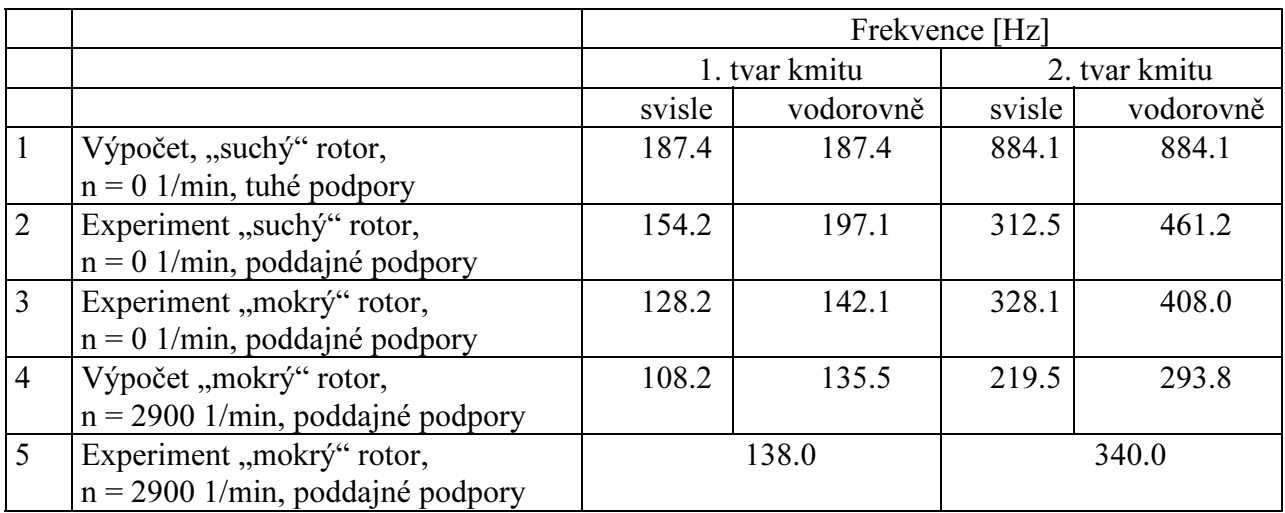

#### Tabulka I. Vlastní frekvence pro první dva tvary kmitu

Výpočtové modelování bylo prováděno dvěma výpočtovými systémy. První systém je založen na aplikaci metody konečných prvků a umožňuje analyzovat nelineární rotorové soustavy bez možnosti zahrnutí poddajnosti nerotující části. Druhý výpočtový systém je založen na aplikaci metody dynamických poddajností a umožňuje analyzovat nelineární rotorové soustavy i se zahrnutím poddajnosti nerotující části. V případě aplikace MDP je nutno analyzovat nejdříve "volnou" rotorovou soustavu a teprve následně se analyzuje celá soustava, přičemž se do řešení zahrnují i výsledky analýzy "volné" rotorové soustavy. Výpočet v případě 4 byl prováděn s využitím metody MDP, v případě 1 pomocí klasické MKP.

Z tabulky I je zřejmé, že na vlastní frekvence, zejména druhého tvaru kmitu, má značný vliv poddajnost ložiskové konzoly i poddajnost ložisek. Nejnižší vlastní frekvence samostatné ložiskové konzoly byla 350 Hz.

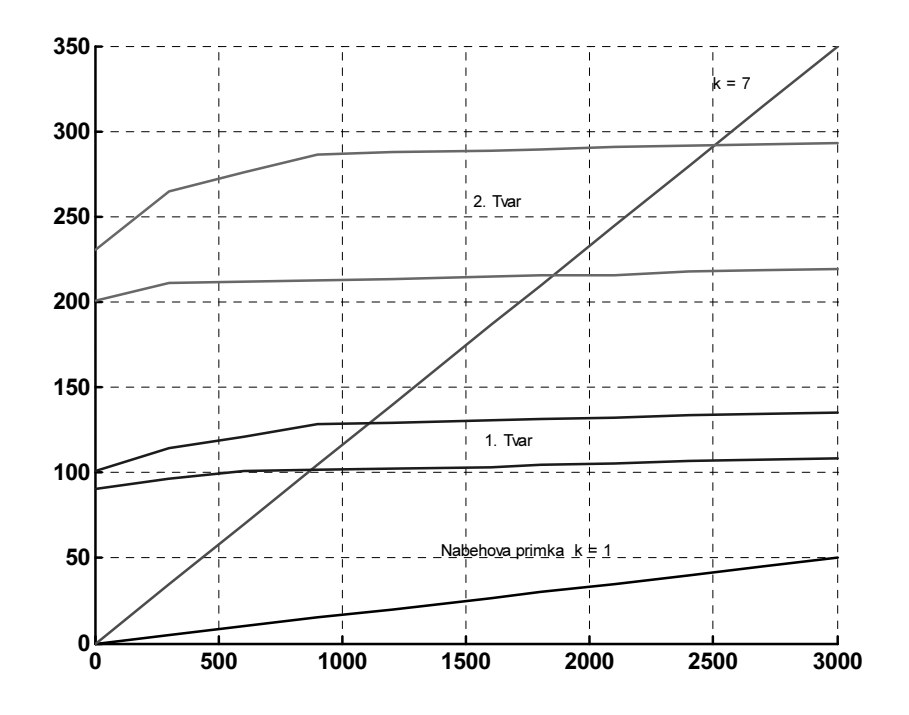

Obr. 4 Campbellův diagram (výpočet)

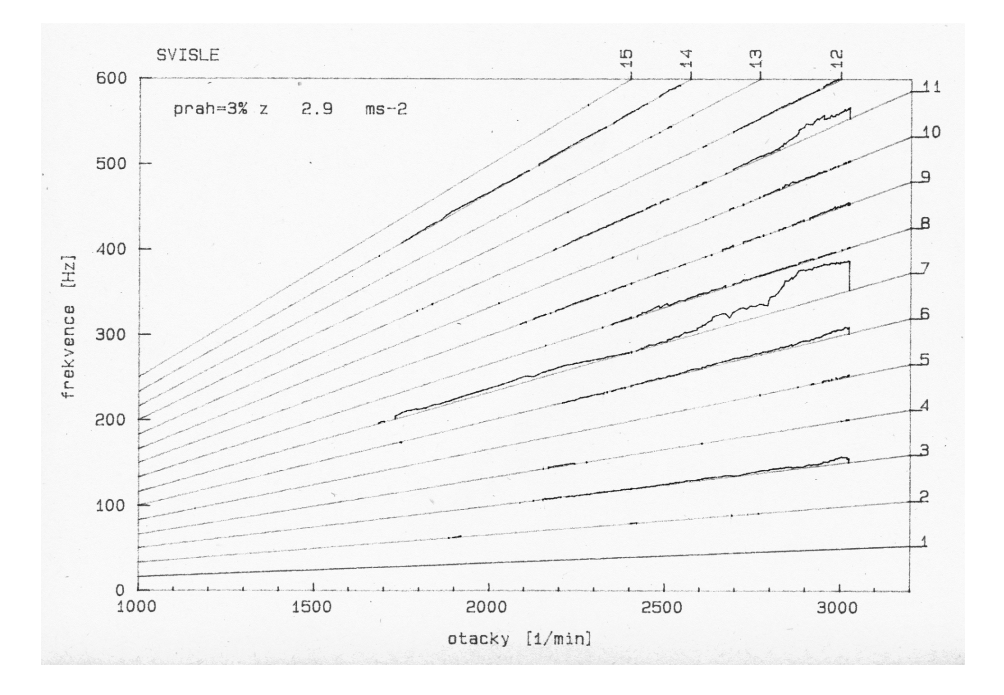

Obr. 5 Campbellův diagram (experiment)

<span id="page-19-0"></span>Na obr. 4 je nakreslen Campbellův diagram pro první dva tvary kmitu a pro "mokrý" model rotoru, který zahrnuje tuhosti valivých ložisek i poddajnost nerotující části. Gyroskopické účinky mají malý vliv na závislost, zejména prvního tvaru kmitu na otáčkách. Pro druhou modelovou úlohu se zejména pro nižší otáčky (menší než 500 1/min) projevuje vliv tuhosti valivých ložisek. Tato závislost je dána zahrnutím pouze odstředivé síly pro zatížení ložisek, která je pro nízké otáčky malá.

Pro experimentální analýzu za rotace bylo čerpadlo umístěno na zkušebním stendu s uzavřeným tekutinovým systémem, přičemž místo elektromotoru bylo čerpadlo poháněno dynamometrem s proměnnými otáčkami. Během provozu byly snímány vibrace v místě ložiska umístěného blíže spojky. Campbellův diagram stanovený z odezvy ve svislém směru je nakreslen na obr. 5. Ve frekvenčním spektru se objevovala nejvýrazněji 7. harmonická otáčková složka, která odpovídá 7 lopatkám oběžného kola.

#### 3.2 Seizmická odezva

Cílem této analýzy bylo posoudit, zda za provozu při jmenovitých otáčkách a při zemětřesení dojde ke kontaktu mezi rotující a nerotující částí. Z frekvenčního spektra je zřejmé, že nevývahou je buzen zejména první tvar kmitu, který má největší výchylku na konci hřídele kde je umístěno oběžné kolo. Z toho důvodu byla pozornost zaměřena zejména na relativní výchylku v uzlu 1. Otáčky rotoru byly během celého řešení konstantní 2900 1/min.

Seizmické buzení je specifikováno známými časovými závislostmi zrychlení pro oba směry kmitání. Rychlost a výchylka byly stanoveny numericky. Na obr. 6 je nakreslena závislost zrychlení ve svislém směru na čase. Na obr. 7 je nakreslena závislost výchylky na čase stanovené numericky.

Jak již vyplývá z předchozího, na dynamické vlastnosti má značný vliv poddajnost nerotující části. Proto byla i seizmická odezva stanovena pro dva modelové případy. Oba modely jsou pro "mokré" rotory, se zahrnutím tuhosti a tlumení ve spáře. První model je bez zahrnutí poddajnosti nerotující části a druhý s jejím zahrnutím. Pro první model byl použit výpočtový systém založený na MKP, kdy se řeší odezva přímou integrací pohybové rovnice. Pro druhý model byl použit výpočtový systém založený na aplikaci MDP. V tomto případě je nutno v každém kroku výpočtu do řešení zahrnout konvolutorní integrál stanovený pro "volný" rotor a stator. Tato skutečnost značně prodlužuje výpočtové časy ve srovnání s přímou integrací pohybové rovnice.

Řešení odezvy je prováděno v absolutním (nehybném) souřadnicovém systému a kinematické veličiny relativně vzhledem k základnímu tělesu se stanoví následným přepočtem. Zahrnutí seizmického buzení, tedy pohybu základního tělesa je provedeno převedením na pravou stranu pohybové rovnice.

Řešení odezvy je pro obě modelové úlohy, tedy pro model s nepoddajnou a poddajnou statorovou částí, provedeno algoritmy určenými pro analýzu nestacionárních přechodových dějů. Do řešení je zahrnuto buzení nevývahou i seizmické. Nejdříve bylo nutno po určitý čas řešit odezvu pouze pro buzení nevývahou. Časový úsek je nutno volit tak, aby na jeho konci měla odezva charakter ustáleného kmitání. V našem případě byl zvolen čas 0.2 s. V tomto okamžiku začne působit seizmické buzení po dobu cca 2.5 s společně s buzením od nevývahy. Celkový čas výpočtu byl 3s.

Na obr. 8 a 9 jsou nakresleny výchylky ve směru *y* v uzlu 1 pro obě modelové úlohy. Na obr. 8 je odezva pro případ bez zahrnutí poddajnosti nerotující části a na obr. 9 je s jejím vlivem. Z porovnání obou obrázků je zřejmé, že větších výchylek se dosahuje pro modelovou úlohu se zahrnutím poddajností nerotující části. To je způsobeno zřejmě tím, že vlivem poddajnosti nerotující části se sníží vlastní frekvence, a tím se výrazněji projevuje buzení od nevývahy.

Maximální stanovená relativní výchylka pro model s vlivem poddajnosti nerotující části je 0.014 mm. Pro předpoklad, že vůle mezi rotující a nerotující částí v těsnící spáře je 0.2 mm je zřejmé, že během seizmického buzení nedojde ke kontaktu mezi rotující a nerotující částí. Je nutno však mít na zřeteli, že velikost odezvy značně závisí na tlumení v soustavě. Proto je nutno jejímu stanovení věnovat značnou pozornost.

Při výpočtovém modelování se zejména pro první modelovou úlohu projevil skok v zatížení při skončení seizmické odezvy. To je způsobeno tím, že ve vstupních datech obsahujících zrychlení není na konci děje, tj. ve 2.5s nulové zrychlení a tudíž ani nulová rychlost, případně výchylka. Zejména člen K\*q pro "tuhé" uložení dosahoval i na konci seizmického buzení relativně značných hodnot. Ve frekvenčním spektru vypočtené odezvy je pro oba modelové případy nejvýraznější a dominantní otáčková frekvence. Ve spektru byly rovněž zřejmé i první a druhá vlastní frekvence soustavy.

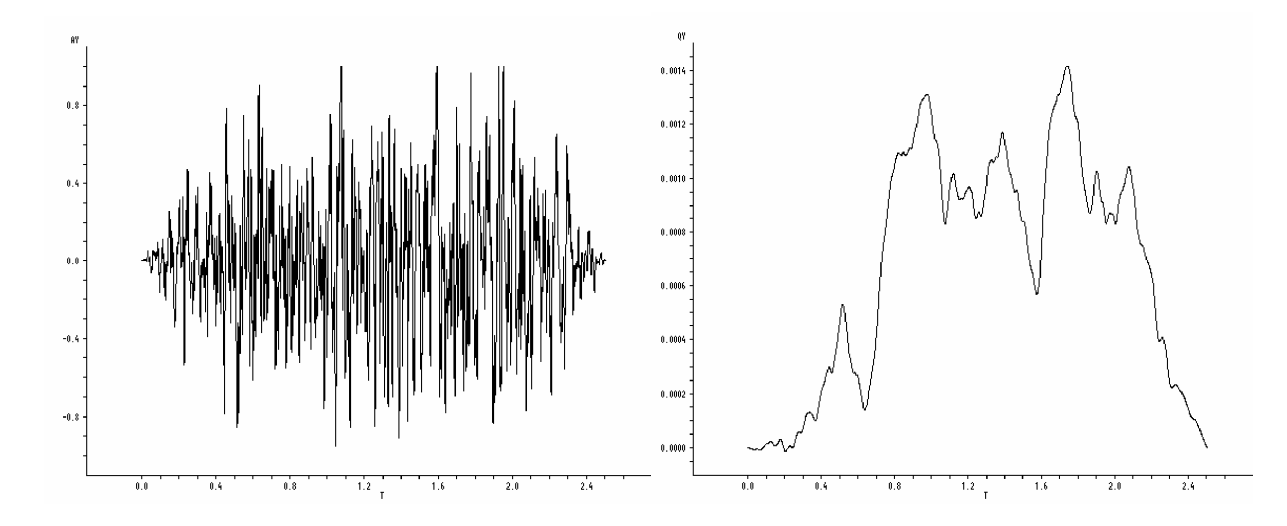

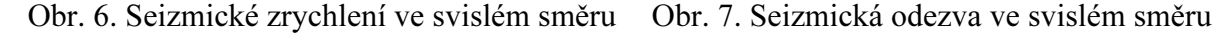

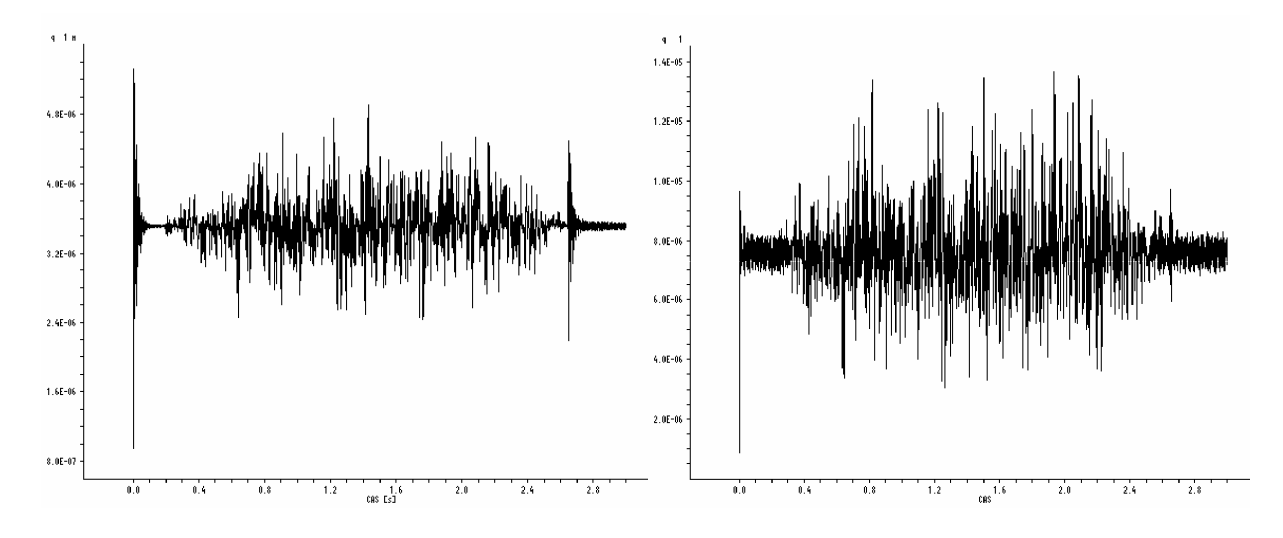

Obr. 8. Výchylka s "tuhým" statorem Obr. 9. Výchylka s "poddajným" statorem

Uvedená úloha technické praxe měla za cíl ukázat na možnosti výpočtového modelování a uvést porovnání výpočtového a experimentálního modelování. Ke zlepšení výpočtového modelu byly využity výsledky experimentální modální analýzy. Bez této možnosti by výsledky analýzy

<span id="page-21-0"></span>mohly být více či méně zavádějící. Poddajnost nerotující části má značný vliv na dynamické vlastnosti rotorové soustavy. Tato okolnost se projevila zejména ve velikosti odezvy při seizmickém buzení. V tomto případě byla poddajnost stanovena na základě experimentální modální analýzy. Ne vždy lze experiment provést, proto se nabízí možnost stanovit frekvenčně modální vlastnosti nerotující části výpočtovým modelováním.

Značný vliv na velikost odezvy při výpočtovém modelování má tlumení. V našem případě byl k výpočtu přídavných tuhostí a tlumení použit přístup, který je vhodný zejména pro dlouhé těsnící spáry. Dosavadní zkušenosti s modelováním přídavných účinků od těsnících spár ukazují na nutnost experimentálního ověření výsledků výpočtu.

## 4 Závěr

Přednáška je zaměřena na oblast výpočtového modelování dynamických vlastností rotorových soustav. Svým rozsahem pokrývá základní dynamické charakteristiky, které je nutno stanovit zejména ve fázi návrhu rotorové soustavy.

Výpočtové modelování je pojato komplexně, to znamená že zahrnuje teoretický rozbor dané problematiky, návrh algoritmů řešení, dále softwarové zpracování do programových systémů až po řešení modelových úloh nebo úloh technické praxe.

Základní dynamické charakteristiky, které byly při řešení uvažovány jsou:

- •frekvenčně modální vlastnosti
- •odezva při vynuceném ustáleném kmitání
- •odezva při přechodovém kmitání
- •závislost vlastních čísel na otáčkách (problém stability kmitání)
- •kaskádový diagram

Je popsána aplikace metody dynamických poddajností a modální metody při řešení základních dynamických vlastností vázaných nelineárních rotorových soustav. Zejména modální metoda je původní a autorovi není doposud známa její publikace v literatuře. Její aplikace při řešení nestacionární odezvy nelineárních rotorových soustav s poddajnou nerotující částí představuje nový přístup ve výpočtovém modelování. Společně s MKP byla modální metoda softwarově rozpracována pro řešení problému vlastních hodnot, odezvy při vynuceném ustáleném i přechodovém kmitání. S ohledem na zahrnutí celé řady nelineárních vazeb do výpočtového modelování, bylo nutno se zabývat a zvládnout řadu nových algoritmů řešení a postupů řešení. O jejich originalitě svědčí i zájem firmy SVS FEM s.r.o. v Brně která je implementuje do programového systému ANSYS.

Původním příspěvkem k této problematice je rozšíření řešení odezvy vynuceného ustáleného kmitání v souvislosti s MDP o aplikaci metody trigonometrické kolace. Algoritmus tohoto zcela nového přístupu k řešení byl teprve v nedávné době softwarově zpracován v programovém prostředí MATLAB a je v současné době testován při řešení modelových úloh. Celkově lze říci, že metoda trigonometrických kolokací spojuje výhody řešení vynuceného ustáleného a přechodového kmitání. Výhodou řešení vynuceného ustáleného kmitání je, že lze na základě předem požadovaného tvaru řešení stanovit maticový zápis výchozích rovnic, čímž je vlastní výpočet velmi rychlý. Výhodou řešení přechodového kmitání na druhou stranu je v tom, že k popisu nelineárních funkčních závislostí lze využít primárních fyzikálních veličin jako funkcí času, tj. např. vztahů pro síly působící na hřídel, stanovenými na základě tlakového pole, které jsou dále závislé např. na výchylkách, ale také rychlostech. Pro daný konkrétní čas kolokace jsou tak známy kinematické veličiny a není tak nutno dělat žádné předpoklady na tvar trajektorie středu hřídele.

<span id="page-22-0"></span>Veškeré algoritmy a postupy, které byly prezentovány byly softwarově zpracovány a vyústily do několika programových systémů, které jsou v současné době zpracovány ve vývojovém prostředí "Microsoft Developer Studio 97". V dalším období byly autorem vypracovány další 4 programové systémy, které byly odladěny a testovány na řadě modelových úloh a aplikovány pro řešení celé řady úloh z technické praxe.

Výsledky výpočtového modelování byly publikovány zejména v mezinárodních i národních časopisech, a také na řadě seminářů a konferencích pořádaných v ČR i v zahraničí. Při řešení byly výsledky výpočtů, pokud to situace umožnila, porovnány autorem experimentálně přímo na reálném stroji.

Přednáška se zabývá výpočtovým modelováním dynamických vlastností pro jeden hřídel, který je vázán na poddajnou statorovou část. Poměrně snadno lze celou problematiku rozšířit na několik sériově vázaných rotorových soustav, které jsou vzájemně spojeny spojkami. Další rozšíření je možné provést pro koaxiální rotorové soustavy. Také tato problematika je zpracována až do softwarového zpracování pro řešení celého výše uvedeného rozsahu úloh dynamiky. V této oblasti byla významnou aplikací analýza dynamických vlastností leteckého motoru AI – 25. Za zmínku rovněž stojí analýza dynamických vlastností modelové koaxiální soustavy, u které byly výsledky výpočtového modelování porovnávány s experimentem.

#### Přínos pro rozvoj vědního oboru v oblasti mechaniky

Konkrétní přínos lze spatřovat zejména v těchto oblastech:

- .<br> v komplexní podobě byla zpracována aplikace metody dynamických poddajností a modální metody pro řešení dynamických charakteristik nelineárních rotorových soustav s jedním hřídelem a poddajnou statorovou částí
- • v komplexní podobě byla zpracována aplikace metody dynamických poddajností a modální metody pro řešení dynamických charakteristik nelineárních rotorových soustav se dvěma koaxiálními hřídeli a poddajnou statorovou částí
- • byl zpracován algoritmus řešení odezvy vynuceného ustáleného kmitání s využitím kolokační metody a metody dynamických poddajností
- $\bullet$ v dalším rozvoji vědního oboru mechaniky kontinua o nové metody a přístupy k řešení
- •v rozšíření výpočtového modelování o nové algoritmy a postupy
- • v komplexním přístupu k modelování s tím, že nové metody byly algoritmizovány, softwarově zpracovány, odladěny a otestovány při řešení modelových úloh
- ve vzniku několika nových programových systémů, především zaměřených na dynamiku rotorových soustav
- ve využití nových poznatků vědy při řešení úloh z technické praxe
- • ve výchově absolventů denního i doktorandského studia tím, že jsou nové metody využívány ve výukovém procesu

## 5 Seznam literatury

- [1] Nelson, H., D., McVaugh, J., M.: The Dynamics of Rotor-Bearing Systems Using Finite Elements. Journal of Engineering for Industry, Transactions of the ASME, May 1976.
- [2] Zorzi, E., S., Nelson, H., D.: Finite Element Simulation of Rotor-Bearing System with Internal damping. Journal of Engineering for Power, Transactions of the ASME, January 1997.
- [3] Krämer, E.: Dynamics of Rotors and Foundations. Springer Verlag Berlin, 1993.
- [4] Slavík, J., Stejskal, V., Zeman, V.: Základy dynamiky strojů, ČVUT Praha, 1997.
- [5] Malenovský, E., Ondrůšek, Č., Zapoměl, J., Veselka, F., Král, P.: Vybrané problémy analýzy dynamických vlastností rotorových soustav s elektromechanickými vazbami. Průběžná zpráva úkolu GAČR č. 101/96/0781, Brno 1996.
- [6] Tondl, A.: Some Problems of Rotor Dynamics. Publishing House of the Czechoslovak Academy of Sciences, Prague 1965.
- [7] Malenovský, E., Zapoměl, J., Ondrůšek, Č., Veselka, F.: Výpočtové modelování dynamických vlastností nelineárních rotorových soustav. Závěrečná zpráva úkolu GAČR č. 101/96/0781, Brno 1998.
- [8] Malenovský, E., Kamenický, J.: Teoreticko experimentální analýza vázaného kmitání souosých rotorových soustav. Výzkumná zpráva VUT FS - VA Brno, 1995.
- [9] Malenovský, E., Kamenický, J.: Výpočtové modelování vibrací dvourotorového leteckého motoru AI - 25 s uvážením poddajnosti skříně. Výzkumná zpráva VUT FS - VA Brno, 1995.
- [10] Kamenický, J. Malenovský, E.: Dynamické vlastnosti nelineární vázané soustavy motoru AI-25. Výzkumná zpráva VA Brno, Brno 1998.
- [11] Zapoměl, J.: Přístup k zahrnutí materiálového tlumení do výpočtového modelování mechanických systémů. Habilitační práce, VŠB-TU Ostrava 1998.
- [12] Zapoměl, J.: Popis programového systému FEDYNA. Uživatelský manuál, VŠB-TU Ostrava 1998.
- [13] Malenovský, E., Zapoměl, J.,: Vybrané problémy výpočtového modelování v úlohách dynamiky nelineárních rotorových soustav. Závěrečné zpráva grantového úkolu GAČR č. 101/93/0297, VUT FS Brno, 1995.
- [14] Malenovský, E.: Dynamika rotorových soustav. Habilitační práce VUT FSI v Brně. Brno 1993.
- [15] Brepta, R., Půst, L., Turek, F.: Mechanické kmitání. Technický průvodce. Sobotáles, Praha 1994.
- [16] Vance, J., M.: Rotordynamics of Turbomachinery. Wiley, New York, 1988.
- [17] Zeman, V., Dupal, J., Hlaváč .: Modelování vibrací hřídelových soustav. Vz č. 102-06-94, Plzeň 1994.
- [18] Zeman, V., Dupal, J.: Predikce únavové životnosti a parametrická optimalizace nosníkových konstrukcí. Vz č. 102-08-97, Plzeň 1997.
- [19] Gasch, R., Pf*ü*tzner, H.: Dynamika rotorů. SNTL Praha, 1980.
- [20] Malenovský, E.: Výpočtové modelování dynamických vlastností nelineárních rotorových soustav. Inženýrská mechanika, roč. 6, 1999, č.6 str. 411 - 426.
- [21] Lalane, M., Ferraris, G.: Rotordynamics Prediction in Engineering. John Wiley & Sons, Ltd, 1990.
- [22] Malenovský, E., Zapoměl, J., Ondrůšek, Č., Veselka, F.: Vybrané problémy výpočtového a experimentálního modelování nelineárních rotorových soustav. Průběžná zpráva úkolu GAČR č. 101/96/0781, Brno 1997.
- [23] Tondl, A., Lazar, L.: *Nonlinear Resonances and their Identification*. Acta Technica ČSAV Praha, Czech Republic 1976, pp. 74 - 99.
- [24] Malenovský, E.: Using the Modal in Rotor Dynamic Systems. International Journal of Rotating Machinery. Vol. 9, No.3., 2003 pp. 181-196.
- [25] Malenovský, E.: Příspěvek k dynamice rotorových soustav. Doktorská disertační práce. VUT FSI Brno, 2001.

## <span id="page-24-0"></span>6 Poděkování

Převážná většina výsledků v této oblasti byla dosažena při řešení projektů GAČR. Je to projekt GAČR č. 101/93/0297 řešeného v létech 1993 – 1995, s názvem "Modelování, simulace a analýza dynamických jevů v interaktivních pohonových soustavách". Dále projekt GAČR č. 101/96/0781 řešeného v létech 1996 – 1998, s názvem "Analýza dynamických vlastností vázaných rotorových soustav s poddajnou nerotující částí a nelineárními vazbami". Dále projekt GAČR č. 101/99/1327, který byl řešen v létech 1999 - 2001, "Nový přístup k modelování nelineárních vazebných elementů vázaných rotorových soustav". V současné době je tato problematika rozpracovávána v rámci řešení projektu GAČR č. 101/02/0011 s názvem "Nový přístup k analýze dynamických vlastností nelineárních vazebných elementů používaných v dynamice rotorových soustav".

### 7 Abstract

### Application of Modal Method in the Computational Modelling of Dynamic Behavior of Rotor Systems

The lecture is focused on the problem of computational modelling of rotor dynamic behavior. The complex computational model includes the theoretical analysis, the algorithm composition, the software product composition and the solution of engineering practice tasks.

The basic dynamic behavior which were looked at during the study are

- frequency modal behavior
- •steady - state response
- transient response
- •the RPM eigen frequency dependence (the stability problem of vibration)
- •waterfall (cascade) diagram

The method of dynamic compliance and modal method were applied for the analysis of the dynamic behavior of coupling nonlinear rotor systems. The modal method is especially new and it is not known to the author whether it has been published. The method and algorithm for solution of transient response for strongly nonlinear rotor systems influenced by the compliance stator part is totally new. Both the modal and finite element methods were performed using software for solving the eigen – value problem, steady – state response and transient responses. A lot of new algorithms and computational procedures were developed for including a lot of special nonlinear couplings. The company SVS FEM Ltd in Brno included these algorithms to the program system ANSYS.

 The original is the method, which combines the trigonometric collocation method and the method of dynamic compliance for the solution of steady – state response. All the algorithms have been performed not long ago in MATLAB programme code and have been used for the solution of model samples recently. The trigonometric collocation method combines the advantages of steady – state response solution with the transient response of nonlinear dynamic systems. The big advantages of this approach is that it is possible to set the matrix form of the general equation based on the assumed solution so that this approach leads to being solved faster. On the other hand, a big advantage of the transient response solution is that the nonlinear coupling element behavior can be described as forces as functions of primary physical properties. For example, the forces of a thin liquid film are determined based on the pressure and velocity field, which are determined only from one parameter (e.g. shaft center position). For a given collocation time the kinematic shaft parameters are known, so it is not necessary to have some simplified assumptions on the trajectory of the center of shaft.

All algorithms and procedures were performed using many software programs, especially in the development environment "Microsoft Developer Studio 97". Generally, four programme systems were created, which were checked and were used for the solution of model samples as well as for solving many technical applications.

The results of computational modelling were presented in many journals and at many native and international conferences. The results of the computation were compared with experimental results as much as possible directly on an actual machine.

This lecture deals with the computational modelling of dynamic behavior of one shaft, which is supported by the compliance stator part. It is easy to extend the whole problem onto more rotor systems, which are coupled by couplings into series. It is also possible to extend this method to more coaxial shafts. Also, this problem was performed using software and used for solution of model samples and technical applications. A more important technical application was the analysis of dynamic behavior of the double spoon jet engine AI –25. The whole program system was tested on a model sample from which the experimental results were known.

### The global contributions

- the method of the dynamic compliance and modal method for the analysis of the dynamic behavior of the nonlinear rotor systems with one shaft and compliance stator was developed and performed using software
- • the method of the dynamic compliance and modal method for the analysis of the dynamic behavior of the nonlinear rotor systems with two coaxial shafts and compliance stator was developed and performed using software
- • the combination of the dynamic compliance method and the trigonometric collocation method for solving the steady state response was developed
- • the algorithm for the eigen frequency solution and the steady state solution of the linear rotor systems with unsymmetrical rotation and nonrotation parts was developed and performed using software
- •the new obtained findings were used for the solution of the engineering problems
- $\bullet$ the new obtained findings were used for the engineering and postgraduate study programmes
- •enlarging continuum mechanics by using new methods and approaches to the solution
- •enlarging computational mechanics by using new algorithms and procedures
- $\bullet$ enlarging the complex approach to modelling using software analysis
- $\bullet$ the creation of new program systems for analyzing nonlinear rotor systems